## Personalizing your fundraising page

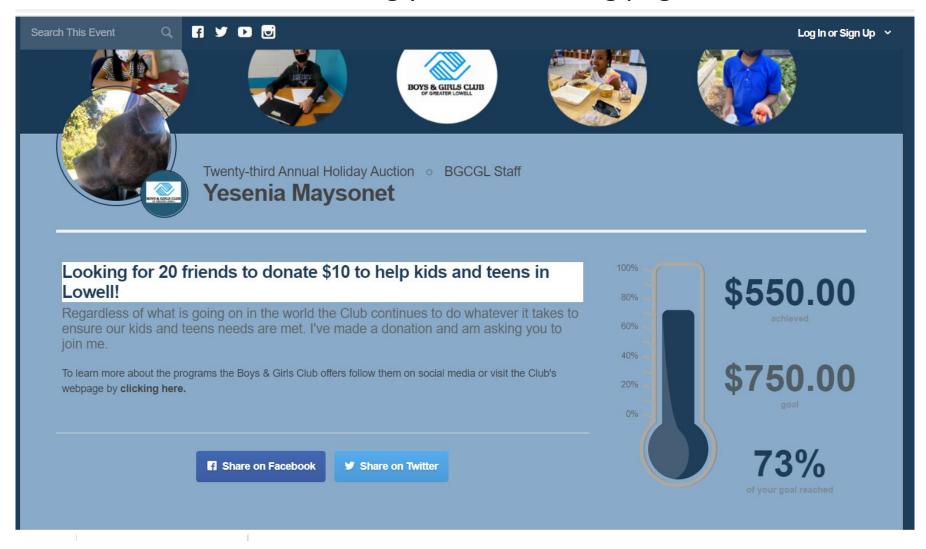

It is important to personalize your fundraising page, because donors are giving to you as much as they are giving to the Club. They want to know why you think this cause is important, how you are involved or got involved with the Club, and why their donation is important to you.

## Start by adding an image or 'avatar'

Log into your page here. If you are already logged in, click on your name to bring up your Dashboard.

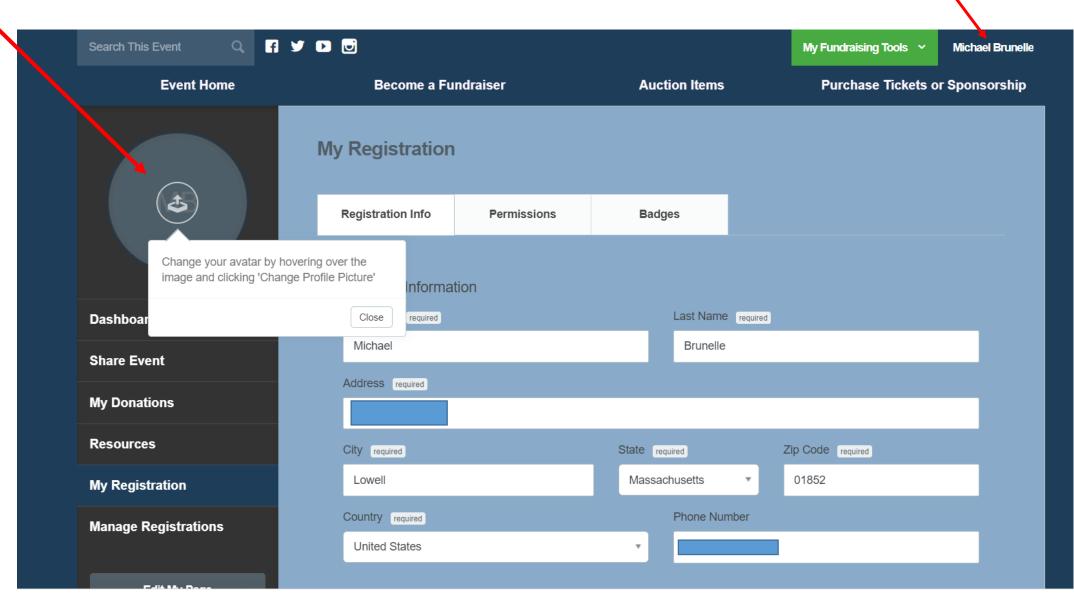

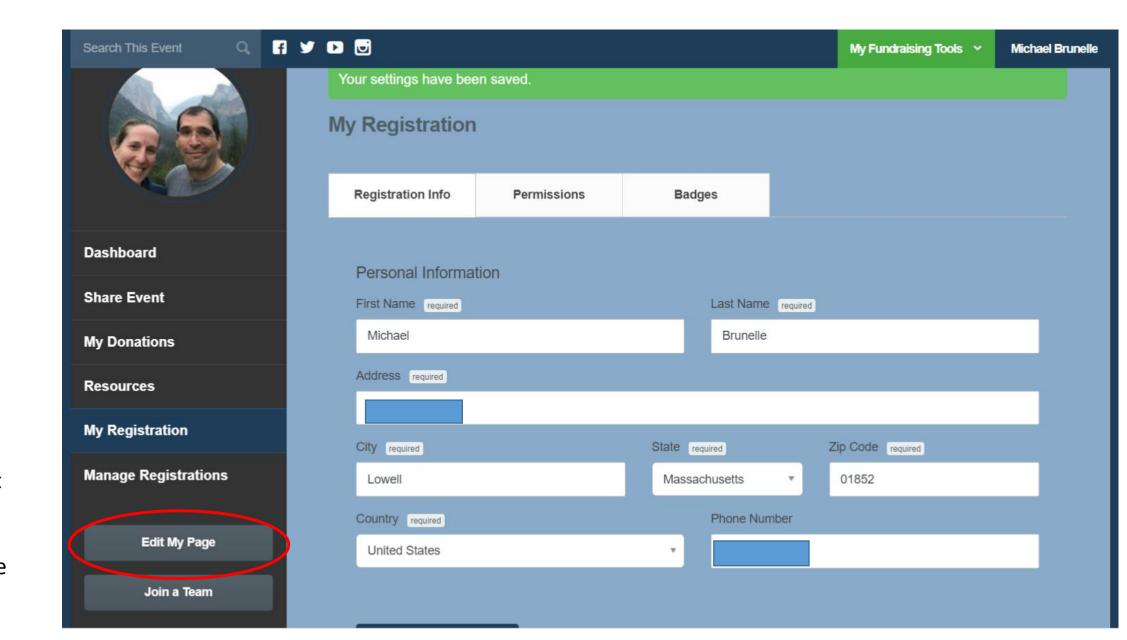

Click on "Edit my page" to personalize your message

To edit, click on the little gear First, create a title for your page. in the corner. Twenty-third Annual Holiday Auction **Michael Brunelle** @ **‡** My Personal Fundraising Page \$0.00 Tell your story here! Your supporters will want to know about you and why you're fundraising for this cause. \$500.00 @ **‡** 0% Share on Facebook Share on Twitter of your goal reached **Donate Now** 

Then, add your personal story of why you are fundraising for the Club.

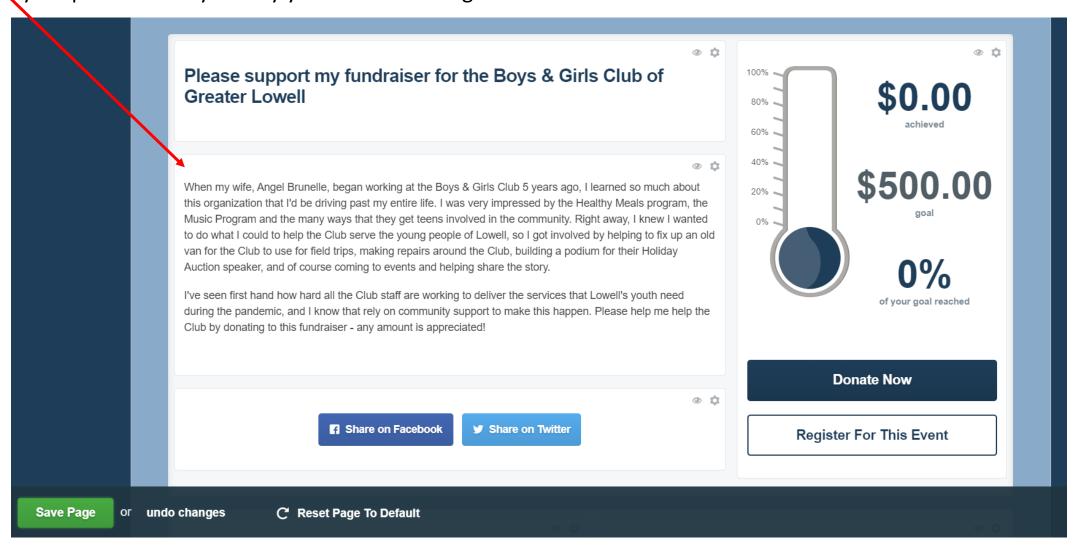

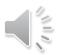

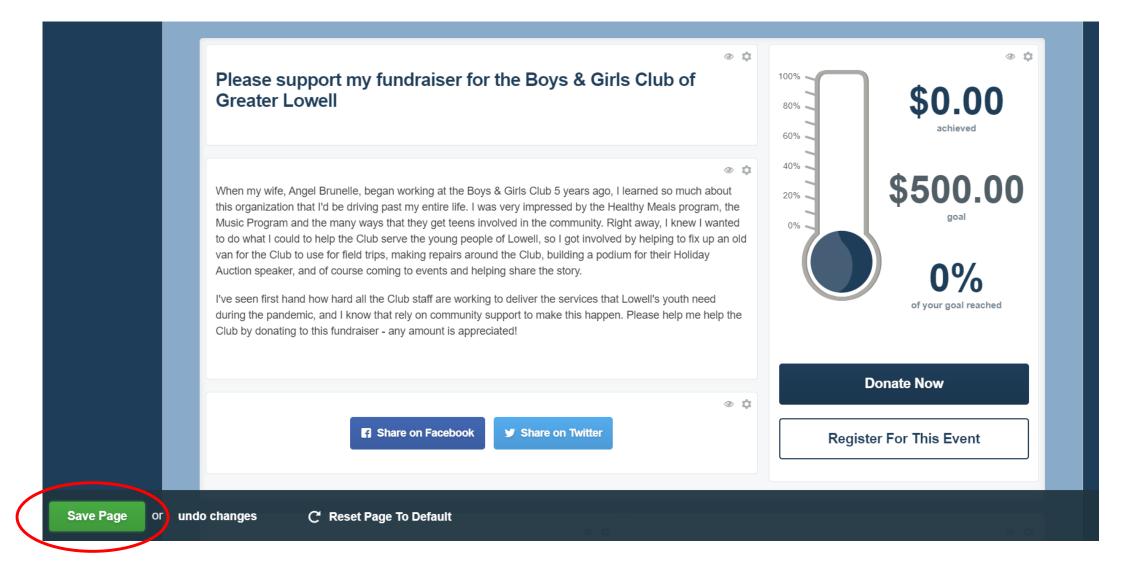

Don't forget to click the green "Save Page" button when you are done!

You are now ready to fundraise! There are three main ways that you can ask your friends, family and colleagues to support your fundraiser. You can use any or all of these methods to get the word out.

You can share your fundraiser via (click the heading to see the tutorial on each topic):

**Email** – The Qgiv system makes it easy to modify a template and send it directly to potential donors with a link directly back to your fundraising page.

<u>Facebook</u> – If you are a Facebook user, you can connect your fundraising page to your Facebook page via a Facebook fundraiser. The advantage to using Facebook is that neither the donor nor the Club have to pay platform or credit card fees – 100% of the donation comes straight to the Club!

<u>Text to give</u> – You can set up a code that you can then text to folks, which will have a link directly to your fundraising page.

<u>Click here</u> to access more tutorials

Did you know that when polled, the #1 reason people report that don't give to a cause is that they weren't asked?